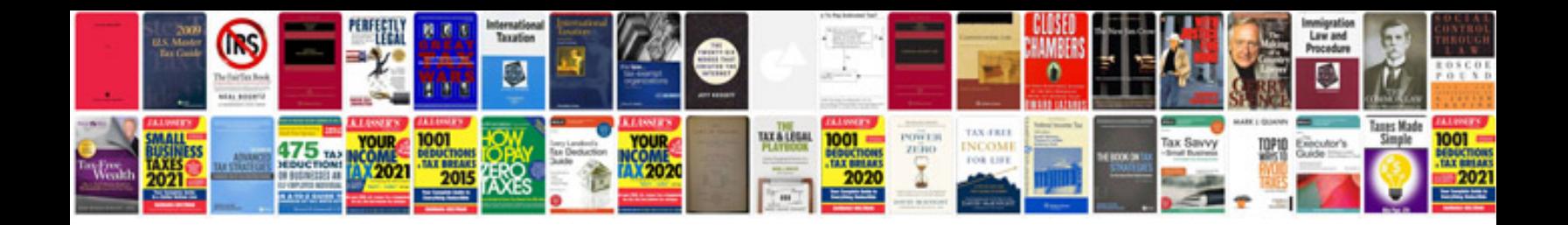

**Mazda rx8 service manual**

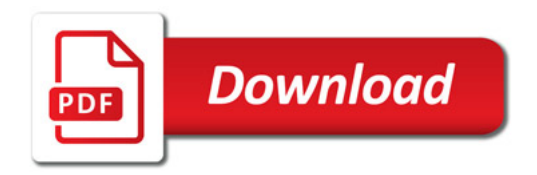

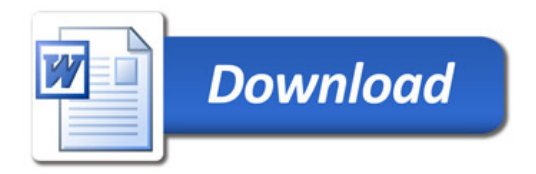